# Finite Math Helper Dr. Del's Crib Sheet Linear Models M 117

Review the Definitions and Formulas Quick and Easy Utilized in Triad Math's Online Finite Math Helper Program You are invited to visit: www.FiniteMathHelp.com

for the full story!

Author: Craig Hane, PhD. aka Dr. Del Copyright by Triad Math, Inc. All Rights Reserved

Linear Equation - Straight Line Slope

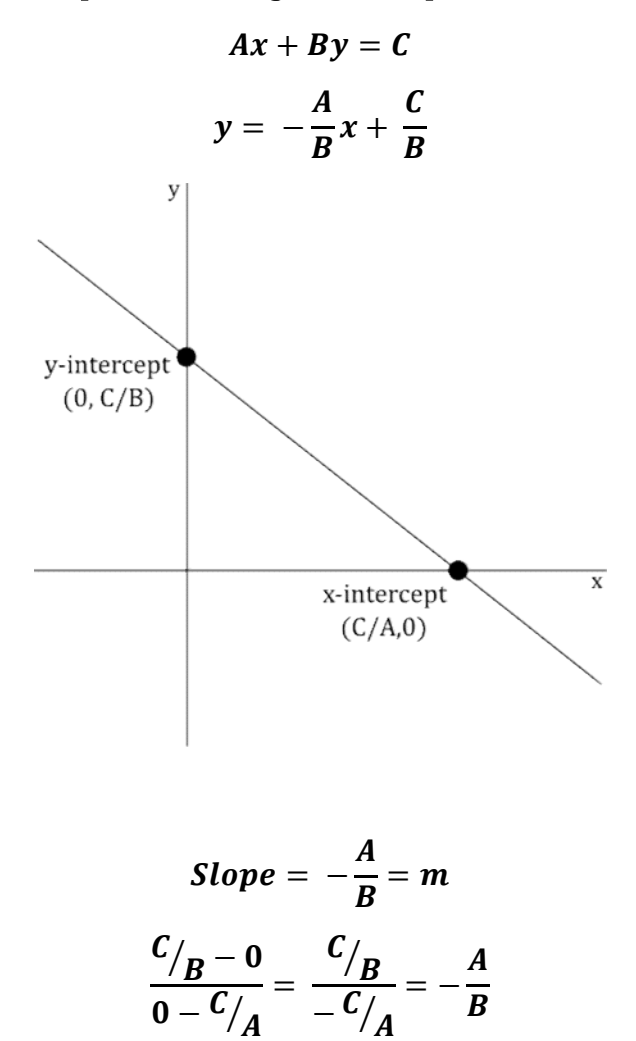

Linear Equation - Straight Line Slope

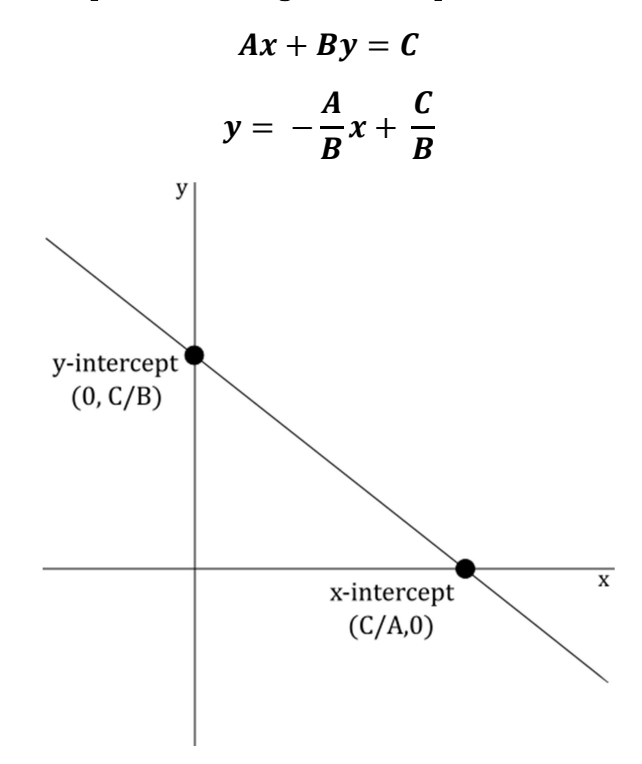

$$
Slope = -\frac{A}{B} = m
$$

$$
\frac{C/_{B} - 0}{0 - C/_{A}} = \frac{C/_{B}}{-C/_{A}} = -\frac{A}{B}
$$

Page 5

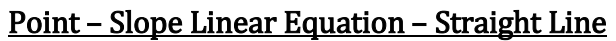

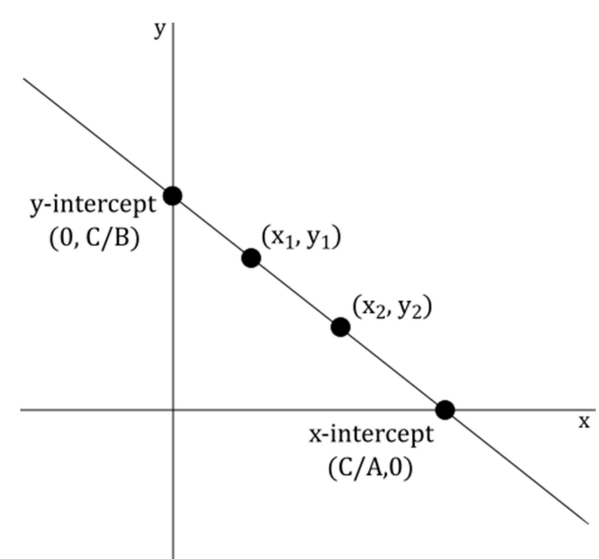

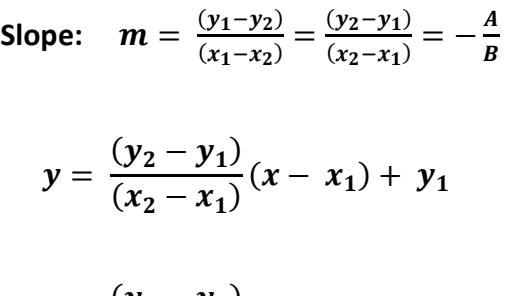

$$
y = \frac{(y_1 - y_2)}{(x_1 - x_2)}(x - x_2) + y_2
$$

Page 6

# Two Linear Equations - Solutions

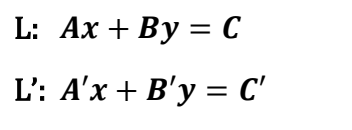

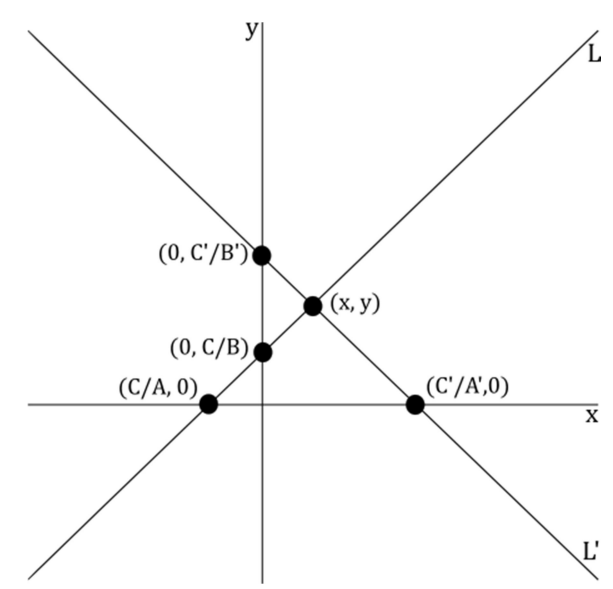

| $B'Ax + B'By = B'C$ $A'Ax + A'By = A'C$          |                                                  |
|--------------------------------------------------|--------------------------------------------------|
| $BA'x + BB'y = BC'_1$ $AA'x + AB'y = AC'$        |                                                  |
| $B'C - BC'$<br>$x = \frac{B'A - BA'}{B'A - BA'}$ | $AC' - A'C$<br>$y = \frac{AB' - A'B}{AB' - A'B}$ |

Page 7

# Two Linear Equations – Solutions – cont.

### Substitutions

$$
Ax + By = C \t x = [C - By]/A
$$
  

$$
B_1y = C_1 \t y = C_1/B_1
$$
  

$$
x = [C - B(C_1/B_1)]/A
$$

$$
A_{11}x_1 + A_{12}x_2 = C_1 \t x_1 = [C_1 - A_{12}(C_1/A_{22})]/A_{11}
$$
  
\n
$$
A_{22}x_2 = C_2 \t x_2 = C_2/A_{22}
$$

# Example:

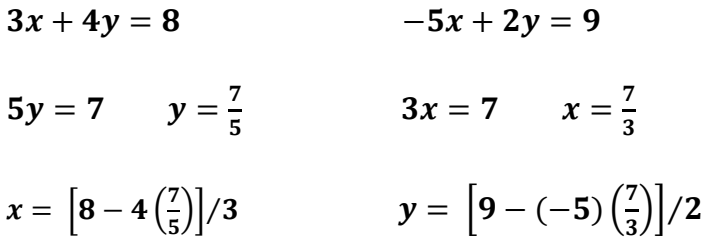

Constraining Functions

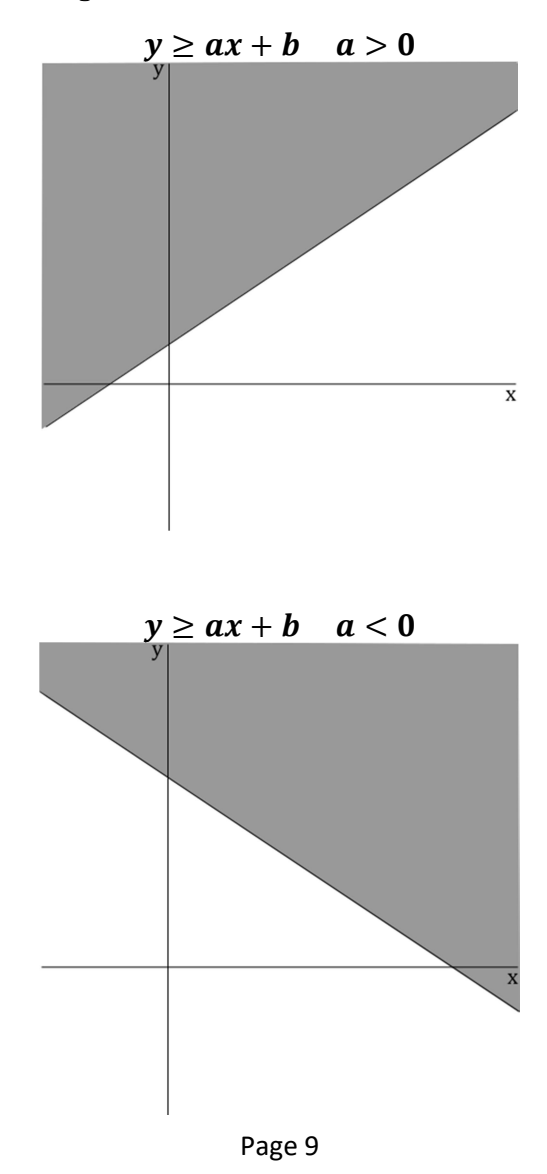

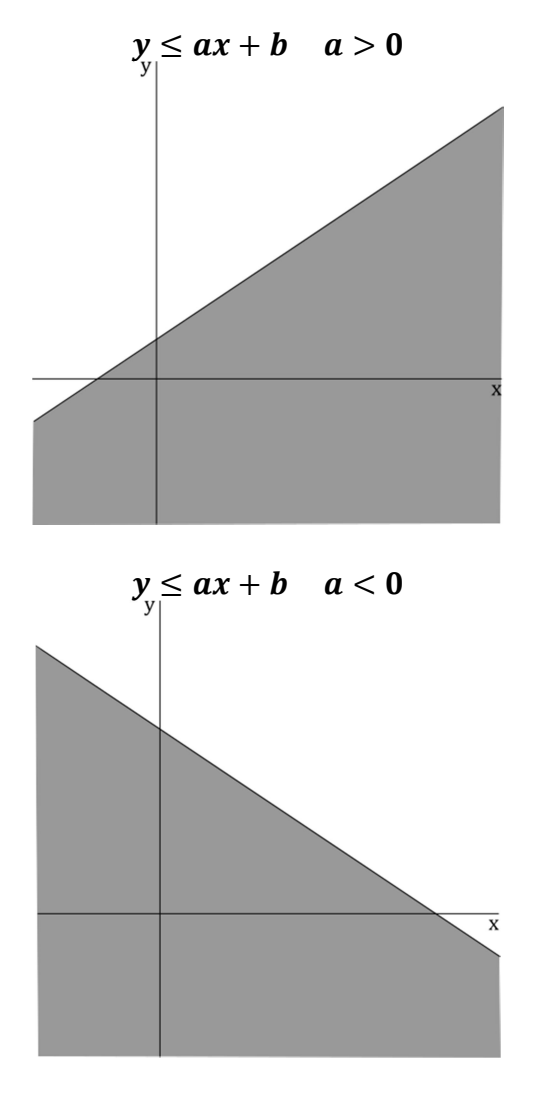

Page 10

### Linear Programming

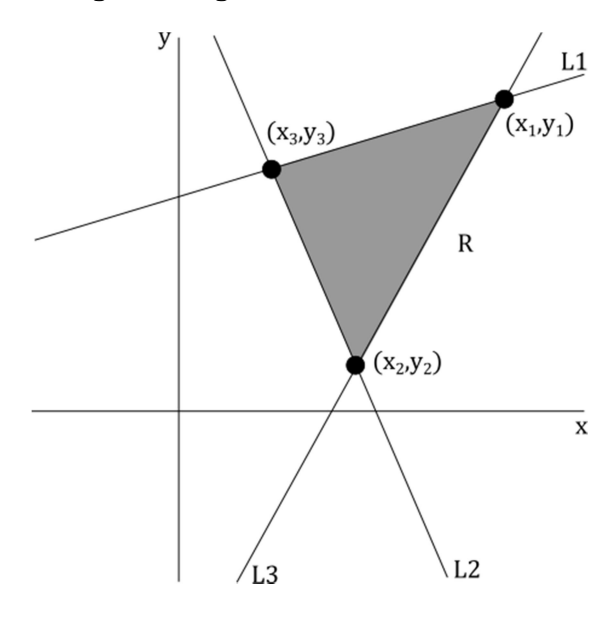

Max & Min  $P_1x + P_2y$ 

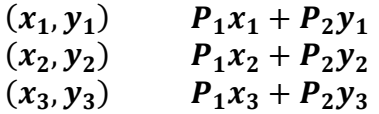

 $L_1, L_1, L_1$  are lines of constraint Define the region to find the max or min of  $R$ The end points  $(x_1, y_1)$   $i = 1, 2, 3$ 

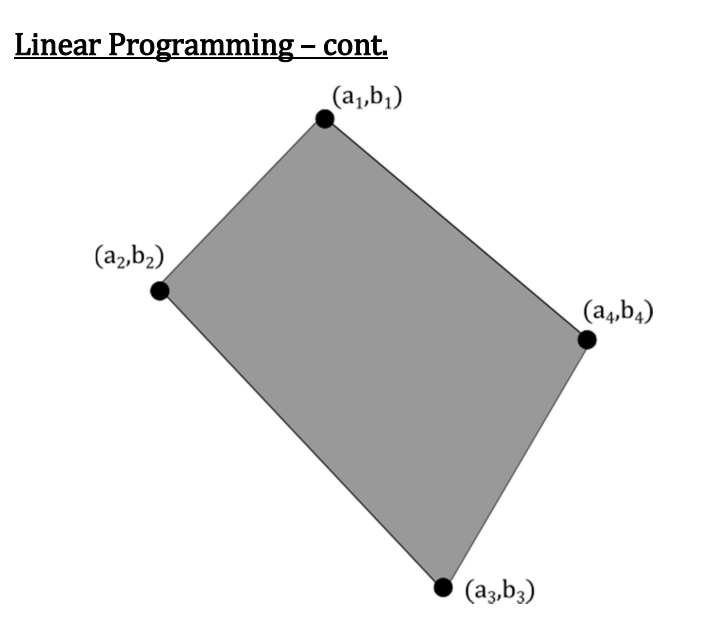

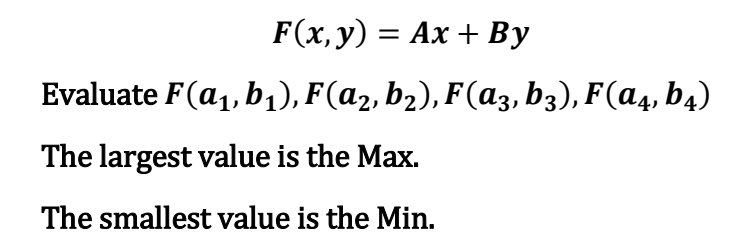

Page 12

#### Corner Points Evaluate objective function at common points to determine maximum or minimum values.

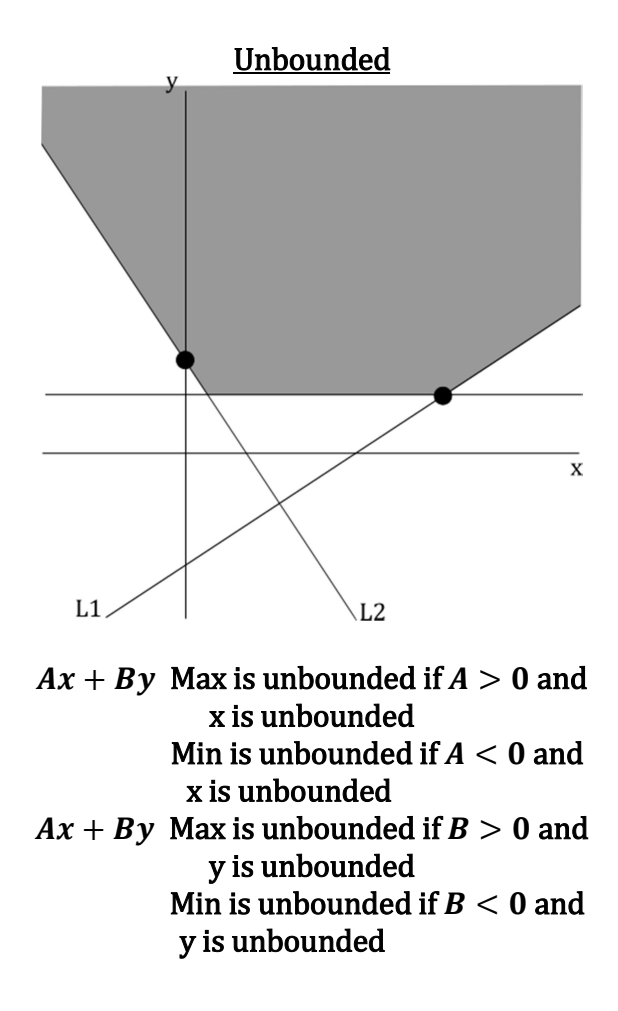

# Linear Programming

$$
P_1, P_2
$$
 are Products  
\n $C_1, C_2, C_3$  are Components  
\n $T_1, T_2, T_3$  are Totals of  $C_1, C_2, C_3$  with R results

| $C_1$ | $C_2$ | $C_3$ | $R$   |       |       |             |
|-------|-------|-------|-------|-------|-------|-------------|
| $P_1$ | $x$   | $a_1$ | $a_2$ | $a_3$ | $P_1$ | $a_i \ge 0$ |
| $P_2$ | $y$   | $b_1$ | $b_2$ | $b_3$ | $P_2$ | $b_i \ge 0$ |
| $T_1$ | $T_2$ | $T_3$ |       |       |       |             |

$$
L_1 \t a_1 x + b_1 y \le T_1 \t R = P_1 x + P_2 y
$$
  
\n
$$
L_2 \t a_2 x + b_2 y \le T_2
$$
  
\n
$$
L_3 \t a_3 x + b_3 y \le T_3
$$

Page 14

2x2 Matrix Solutions

Columns  
\nRows 
$$
\begin{bmatrix} a_{11} & a_{12} \\ a_{21} & a_{22} \end{bmatrix} = [a_{ij}]
$$
 where  $a_{ij}$   
\nrow col

Add

$$
A+B=C
$$

$$
[a_{ij}]+[b_{ij}]=[a_{ij}+b_{ij}]=c_{ij}
$$

**Multiply** 

$$
A\times B=C
$$

$$
\begin{bmatrix} a_{11} & a_{12} \ a_{21} & a_{22} \end{bmatrix} \times \begin{bmatrix} b_{11} & b_{12} \ b_{21} & b_{22} \end{bmatrix}
$$

$$
= \begin{bmatrix} a_{11}b_{11} + a_{12}b_{21} & a_{11}b_{12} + a_{12}b_{22} \ a_{21}b_{11} + a_{22}b_{21} & a_{21}b_{11} + a_{22}b_{22} \end{bmatrix}
$$

$$
= [C_{ij}] \text{ where } C_{ij} = a_{i1}b_{j1} + a_{i2}b_{j2}
$$

 $\bm{Row\ i} \times \bm{Col\ j}$ 

### 2x2 Matrix Solutions-cont.

**Identity** 

$$
\begin{bmatrix} 1 & 0 \\ 0 & 1 \end{bmatrix} = I = Identity Matrix
$$

**Inverse** 

$$
\begin{bmatrix} \mid & \mid \times \mid & \mid = I \\ A & B & \mid \\ A \times B = I & B = A^{-1} \\ A \times A^{-1} = A^{-1} \times A = I \\ \begin{bmatrix} b_{11} & b_{12} \\ b_{21} & b_{22} \end{bmatrix} = A^{-1} \end{bmatrix}
$$

Page 16

Inverse Matrix via Gaussian Elimination

$$
\begin{bmatrix} a_{11} & a_{12} & 1 & 0 \ a_{21} & a_{22} & 0 & 1 \end{bmatrix}
$$
  
. Gaussian Elimination Rules  

$$
\begin{bmatrix} 1 & 0 & b_{11} & b_{12} \ 0 & 1 & b_{21} & b_{22} \end{bmatrix}
$$

$$
\begin{bmatrix} a_{11} & a_{12} \\ a_{21} & a_{22} \end{bmatrix}^{-1} = \begin{bmatrix} b_{11} & b_{12} \\ b_{21} & b_{22} \end{bmatrix}
$$

Page 17

### Matrix Rules

Scalar Multiplier: 
$$
A \times [a_{ij}] = [Aa_{ij}]
$$

Addition: 
$$
[a_{ij}] \pm [b_{ij}] = [a_{ij} \pm b_{ij}]
$$
  
 $n \times m \quad n \times m \quad n \times m$ 

m columns

*n* rows 
$$
A = \begin{bmatrix} a_{11} & a_{12} & \cdots & a_{1m} \\ a_{21} & a_{22} & \cdots & a_{2m} \\ \cdots & \cdots & \cdots & \cdots \\ a_{n1} & a_{n2} & \cdots & a_{nm} \end{bmatrix} = [a_{ij}]
$$

#### $n \times m$  matrix

Page 18

Matrix Rules-cont.

Multiplication: 
$$
[a_{ij}] \times [b_{ij}] = [c_{ij}]
$$
  
\n $n \times m$   $m \times k$   $n \times k$   
\n $C_{ij} = a_{i1}b_{1j} + a_{i2}b_{2j} + \cdots + a_{im}b_{mj}$ 

Identity Matrix:

$$
I = [a_{ij}] \quad a_{ii} = 1, \quad a_{ij} = 0 \quad i \neq j
$$
  

$$
A n \times n \quad A^{-1} n \times n \quad A^{-1} \times A = I
$$
  

$$
A \times B \neq B \times A \text{ in general}
$$

### Matrix Multiply

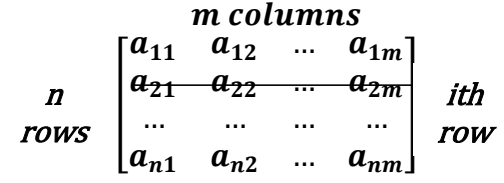

#### k columns

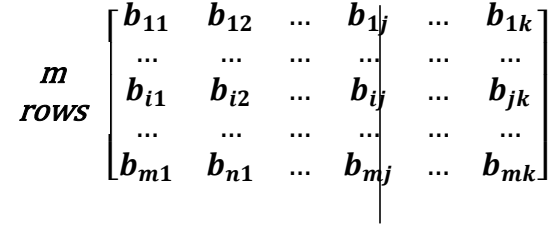

jth col

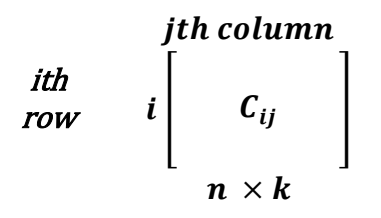

$$
C_{ij} = a_{i1}b_{1j} + a_{i2}b_{2j} + \cdots + a_{im}b_{mj}
$$

$$
[a_{i1},...,a_{im}]\begin{bmatrix}b_{1j}\\...\\b_{mj}\end{bmatrix} = a_{i1}b_{1j} + a_{i2}b_{2j} + \dots + a_{im}b_{mj} = C_{ij}
$$

Inverse Matrix calculation

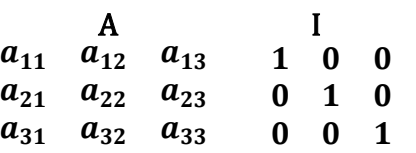

#### . Gaussian . Elimination

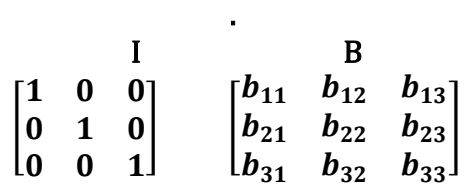

#### $A^{-1} = B$

#### Gaussian Elimination Rules

You may substitute a new row by:

- 1. Multiply a row by a scalar
- 2. Add two rows
- 3. Exchange rows

# Two Linear Equations – Common Solutions

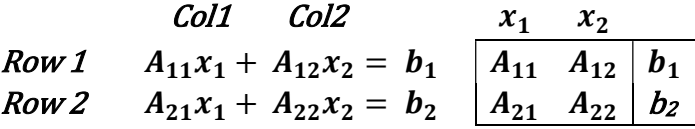

$$
x_1 = \frac{A_{22}b_1 - A_{12}b_2}{A_{22}A_{11} - A_{12}A_{21}} \quad x_2 = \frac{A_{11}b_2 - A_{21}b_1}{A_{11}A_{22} - A_{21}A_{12}}
$$

### Two Linear Equations – Gaussian Elimination

Gaussian Elimination:

- 1. Exchange rows
- 2. Multiply a row by a scalar (number)
- 3. Add rows and exchange

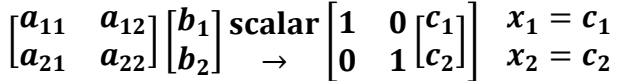

# Two Linear Equations - Substitution

$$
\begin{bmatrix} x_1 & x_2 \ a_{11} & a_{12} \ 0 & a_{22} \end{bmatrix} \begin{bmatrix} c_1 \ c_2 \end{bmatrix} \quad a_{21} = 0
$$
  

$$
x_2 = \frac{c_2}{a_{22}}, \qquad x_1 = (c_1 - a_{12}x_2)/a_{11}
$$
  

$$
a_{11}x_1 + a_{12}x_2 = c_1
$$
  

$$
x_1 = c_1 - a_{12}x_2/a_{11}
$$

Page 24

# **Identity**

### Gaussian Elimination:

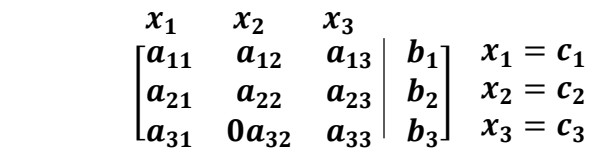

or

#### Substitution:

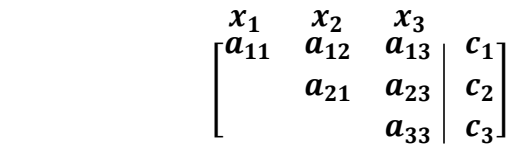

$$
a_{33}x_3 = c_3
$$
  
\n
$$
x_3 = c_3/a_{33}
$$
  
\n
$$
x_2 = [c_2 - a_{23}x_3]/a_{21}
$$
  
\n
$$
x_1 = [c_1 - a_{12}x_2 - a_{13}x_3]/a_{11}
$$

or

$$
A^{-1} - \begin{bmatrix} c_1 \\ c_2 \\ c_3 \end{bmatrix} = \begin{bmatrix} x_1 \\ x_2 \\ x_3 \end{bmatrix}
$$

Page 25

Leontief Linear Economic Model

 $A \, n \, x \, n$  Technology Matrix  $X \, n \, x$  1 Production Schedule Col Matrix  $D \, n \, x$  1 Demand Vector Col Matrix

$$
X = AX + D
$$

$$
(1 - A)X = D
$$

$$
X = (I - A)^{-1}D
$$

$$
x_i = a_{i1}x_1 + a_{i2}x_2 + \dots + a_{in}x_n + d_i
$$
  

$$
x_i = \# \text{ of goods labeled } i
$$

 $a_{ij}$  = fraction of  $x_i$  goods to make  $x_j$  goods

 $a_{ij} \geq 0, I - A$  invertible

 $A = [a_{ij}]$   $X = [x_i]$   $D = [xd_i]$ 

 $(I - A)^{-1}$  all non – negative entries

Given A and D, compute X

#### or given A and X, compute D

#### Finite Math Helper

#### Linear Models – Math 117

The notebook contains the various definitions and formulas utilized in Chapter Five through Seven of the book, Finite Math, by Thompson, Maki, and McKinley used in M117 and the second half of M 118 at Indiana University.

This notebook was created by Dr. Craig Hane when he studied the course to create a set of videos to help students succeed in the course. Indeed, he says he wishes he had had such a notebook when he first studied the course to help his students. Big Time Saver!

This notebook IS NOT a textbook and it does not teach the student anything. It is just a convenient reference notebook to save time looking up formulas and definitions when solving Finite Math problems.

If you want help in your Finite Math course, the best help is, of course, a good tutor. Obviously, that might be expensive and logistically difficult.

Another resource that could save you much time and frustration is the Online Finite Math Help Program that was created by Triad Math, Inc., consisting of over 100 online videos and a forum. For details visit:

www.FiniteMathHelp.com